Муниципальное бюджетное общеобразовательное учреждение средняя общеобразовательная школа № 20

Принята на заседании методического совета OT «  $d\hat{v}$  »  $\theta$ 2022 г. Протокол № 5

Утверждаю И.о. директора МБОУ СОШ №20 О.В. Фмирнова 2022 г.  $4212$  $D$ 

# Дополнительная общеобразовательная (общеразвивающая) программа технической направленности «Компьютерная графика»

Уровень программы - стартовый

Возраст обучающихся - 11-16 лет Срок реализации программы - 1 год Количество часов - 70

> Автор-составитель: Нурисламова Альбина Мидхатовна, педагог дополнительного образования

## **ПАСПОРТ ДОПОЛНИТЕЛЬНОЙ ОБЩЕОБРАЗОВАТЕЛЬНОЙ (ОБЩЕРАЗВИВАЮЩЕЙ) ПРОГРАММЫ**

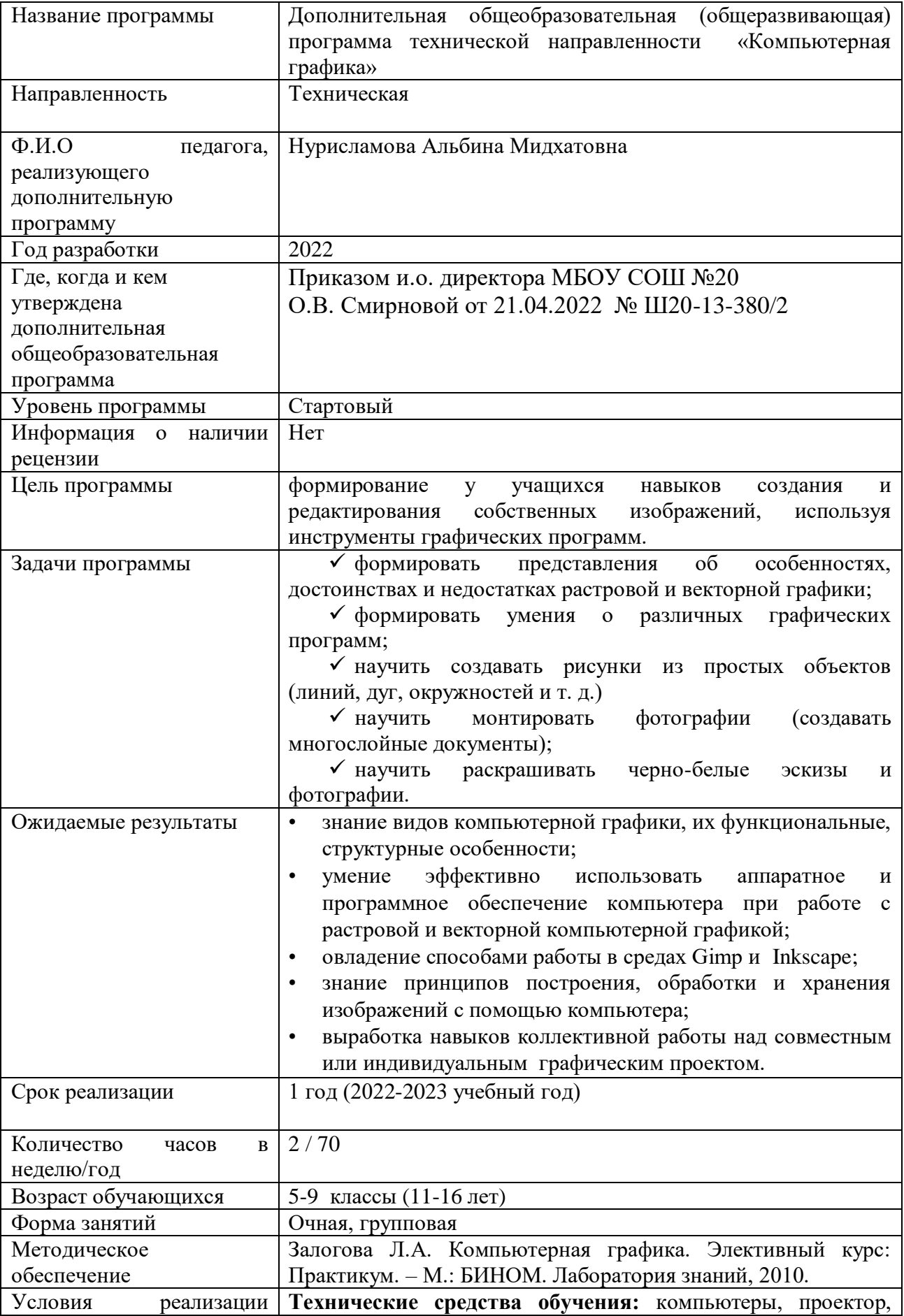

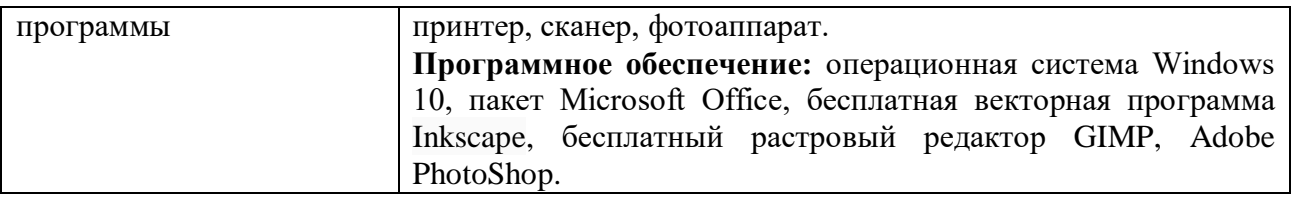

#### **Аннотация**  .

Дополнительная общеобразовательная (общеразвивающая) программа «Компьютерная графика» дает возможность обучающимся освоить графические редакторы. Упор в программе делается не просто на изучение рабочих инструментов редакторов, а на интегрированное применение различных техник при выполнении работ.

Обучение по программе способствует развитию таких качеств личности как интуиция, образное мышление, а также развитию способностей к проектированию.

Знания, полученные при освоении программы, могут стать фундаментом для дальнейшего освоения компьютерных программ в области фото-, видеомонтажа, трехмерного моделирования и анимации.

Программа предназначена для учащихся 5-9 классов (11-16 лет).

На занятия отводится 70 часов в год (2 часа в неделю).

### **Пояснительная записка**

Дополнительная общеобразовательная (общеразвивающая) программа «Компьютерная графика» составлена в соответствии с Федеральным Законом от 29.12.2012 г. № 273-ФЗ «Об образовании в Российской Федерации» (с изменениями от 31.07.2020), Концепцией развития дополнительного образования детей, утвержденной распоряжением Правительства РФ от 31.03.2022 №678-р, приказом Минпросвещения России от 09.11.2018 N 196 (с изменениями и дополнениями от 30.09.2020) «Об утверждении Порядка организации и осуществления образовательной деятельности по дополнительным общеобразовательным программам», национальным проектом «Образование» 2018-2024, утвержденным президиумом Совета при Президенте Российской Федерации по стратегическому развитию и национальным проектам (протокол от 24.12.2018 №16), письмом Минобрнауки России № 09-3242 от 18.11.2015 «О направлении информации» (вместе с «Методическими рекомендациями по проектированию дополнительных общеразвивающих программ (включая разноуровневые программы)», приказом Министерства просвещения РФ от 3 сентября 2019 г. № 467 «Об утверждении Целевой модели развития систем дополнительного образования детей», государственной программой Ханты-Мансийского автономного округа «Развитие образования», утвержденной Постановлением Правительства Ханты-Мансийского автономного округа - Югры от 5 октября 2018 года № 338-п «О государственной программе Ханты-Мансийского автономного округа - Югры «Развитие образования» (с изменениями), включающей портфели проектов, проекты автономного округа.

Основным методическим материалом для создания и реализации программы является программа Залоговой Л.А. Компьютерная графика. Элективный курс: Практикум. – М.: БИНОМ. Лаборатория знаний, 2010.

Программа имеет **техническую направленность**.

## **Актуальность**

*Данная* программа открывает новые возможности деятельности учащихся на стыке рисования, фотографии и оформления посредством использования компьютерной техники, позволяет сохранить архивные и любительские

фотографии, создать фотоархивы, в том числе и школьные, и оформлять различные макеты с использованием фотографии.

*Актуальность курса* заключается в практическом применении учащимися полученных знаний и умений в повседневной жизни. Программа базируется на использовании современной техники, свободного программного обеспечения, что имеет значительные творческие перспективы и предусматривает изменение свойств и качеств личности обучающегося в соответствии с целями и задачами программы. Дети получают знания и навыки, которые не даются в школе, в процессе фотографирования, обработки и оформления фотографий. Изучают работу фототехники и компьютера, придумывают новое с помощью современных методов работы с фотографией.

### **Направленность программы – техническая.**

Работа с компьютерной графикой – одно из самых популярных направлений использования компьютера. Применение компьютерной графики весьма широко – от создания мультимедийных проектов, до компьютерного проектирования в машиностроении и фундаментальных научных исследований. Программа «Компьютерная графика» имеет техническую направленность и предназначена для получения школьниками дополнительного образования в области новых информационных технологий для обработки готовых изображений, дает возможность проследить за историей компьютерной техникой с самого начала появления.

#### **Уровень** освоения программы **стартовый.**

**Отличительные особенности данной программы** от уже существующих заключается в следующем: она объединяет в себе фотографию, компьютерную графику и оформительскую деятельность, в ней много возможностей для экспериментов. В программе много работ — открытки, визитки, коллаж, монтаж, перевод в черно-белый вид, панорамные виды и просто рисование.

**Адресат программы** – данная программа предназначена для учащиеся средней школы 11-16 лет без специальной подготовки. Каждый ребенок имеет право на овладение компетенциями, знаниями и умениями в индивидуальном темпе, объеме и уровне сложности, а также независимо от способностей и уровня общего развития. На программу могут быть зачислены дети с особыми образовательными потребностями.

## **Количество** обучающихся в группе – **15 человек**.

**Срок освоения программы:** дополнительная образовательная (общеразвивающая) программа «Компьютерная графика» в общеобразовательной школе рассчитана на 1 год обучения.

**Объем программы:** группа стартового уровня занимается по 2 часа в неделю, что составляет 70 часов в год. Продолжительность каждого занятия – 45 минут.

#### **Режим занятий**.

В неделю:

1 группа: по 2 часа 1 раз в неделю / итого 2 часа;

2 группа: по 2 часа 1 раз в неделю / итого 2 часа.

Продолжительность одного занятия составляет 45 минут. В объединении технической направленности проводится по 2 занятия в неделю продолжительностью 2x45 минут. После 45 минут занятий организован перерыв

длительностью 10 мин для отдыха детей и проветривания помещений (СанПиН 2.4.4.3172-14, с изменениями на 27 октября 2020 года).

Расписание занятий объединения составляется с учетом пожеланий учащихся, родителей (законных представителей) несовершеннолетних учащихся, обеспечивая наиболее благоприятный режим труда и отдыха учащихся, утверждается приказом директора МБОУ СОШ №20.

**Формы обучения**. Основная форма организации образовательной деятельности при реализации дополнительной образовательной (общеразвивающей) программы учебное занятие (**очная**), могут применяться дистанционные образовательные технологии, в том числе в период актированных дней.

### **Формы занятий:**

Занятия строятся соответственно возрастным особенностям: определяются методы проведения занятий, подход к распределению заданий, организуется коллективная работа в мини-группах и индивидуальная работа, планируется время для теории и практики. Большинство заданий выполняются с помощью персонального компьютера и необходимых программных средств. В конце изучения курса предполагается проведение конференции, на которой ребята представят свои проекты, созданные в течении учебного года.

## **Цель и задачи данной программы**

**Цель:** научить учащихся создавать и редактировать собственные изображения, используя инструменты графических программ.

## **Задачи:**

 формировать представления об особенностях, достоинствах и недостатках растровой и векторной графики;

формировать умения о различных графических программ;

 научить создавать рисунки из простых объектов (линий, дуг, окружностей и т. д.)

научить монтировать фотографии (создавать многослойные документы);

научить раскрашивать черно-белые эскизы и фотографии;

## С**одержание программы**

*Вводное занятие (1 час)*

Теория. Введение в курс программы. ОТ и ТБ при работе с техникой *Раздел 1. Основы изображения (5 часов)*

Практика. Методы представления графических изображений. Цвет в компьютерной графике.

Форматы графических файлов

*Раздел 2. «Фотодело» (12 часов)*

Теория. Обзор фототехники и снаряжения для съемок: снаряжение фотографа, выбор фототехники, сравнение фотоаппаратов. Детали и устройство фотоаппарата. Сравнение фотоаппаратов.

Практика. Пейзажная съемка, ее особенности. Типы портретной съёмки. Особенности жанровой и репортажной съёмки. История фотографии и сканирование старых фотографий

История в фотографиях, сканирование старых фотографий — сохранение архивов.

Обработка изображений в фотоаппарате, телефоне, при сканировании. *Раздел 3. Графические редакторы (10 часов)*

Теория. Обзор бесплатных и платных графических редакторов. Технология создания рисунка.

Практика. Создание рисунков в растровом графическом редакторе Gimp и в векторном графическом редакторе Inkscape. Сравнительная характеристика растровых и векторных изображений.

*Раздел 4. Работа с растровым графическим редактором Gimp (20 часов)*

Теория. Общая характеристика программы. Знакомство с программой. Назначение программы и основные функции. Ввод и коррекция изображений. Коррекция изображений. Работа с областями

Практика. Многослойные изображения. Виды трансформации: поворот, наклон, отражение, искривление, перспектива, масштабирование. Свободная трансформация. Понятие тонового диапазона изображения. Взаимосвязь цветов в изображении. Проблема выделения областей в растровых программах. Использование различных инструментов выделения: область, лассо, волшебная палочка. Преобразования выделенной области. Алгоритм замены фона.

*Раздел 5. Работа с растровым графическим редактором Inkscape (10 часов)*

Теория. Общая характеристика программы. Знакомство с программой. Назначение программы и основные функции.

Практика. Ввод и коррекция изображений. Многослойные изображения. Виды трансформации: поворот, наклон, отражение, искривление, перспектива, масштабирование. Свободная трансформация. Преобразования выделенной области.

*Раздел 6. Работа с растровым графическим редактором Photoshop (8 часов)*

Теория. Общая характеристика программы. Знакомство с программой. Назначение программы и основные функции.

Практика. Ввод и коррекция изображений. Многослойные изображения. Виды трансформации: поворот, наклон, отражение, искривление, перспектива, масштабирование. Свободная трансформация. Преобразования выделенной области.

*Создание мультимедийной презентации по итогам учебного года. Защита мультимедийной презентации-отчета. (4 часа)*

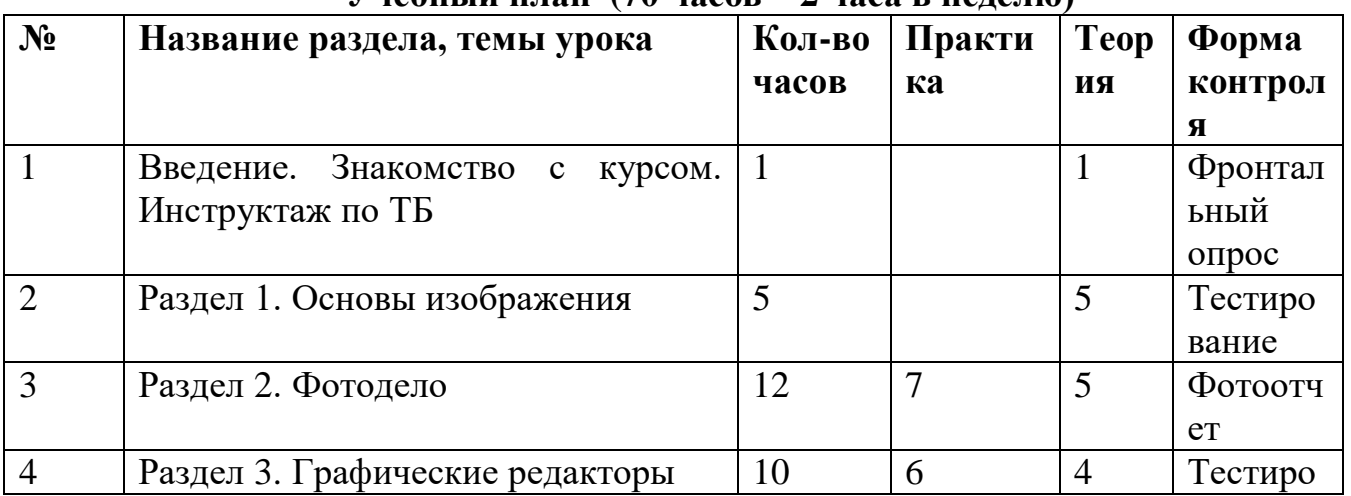

#### **Учебный план (70 часов – 2 часа в неделю)**

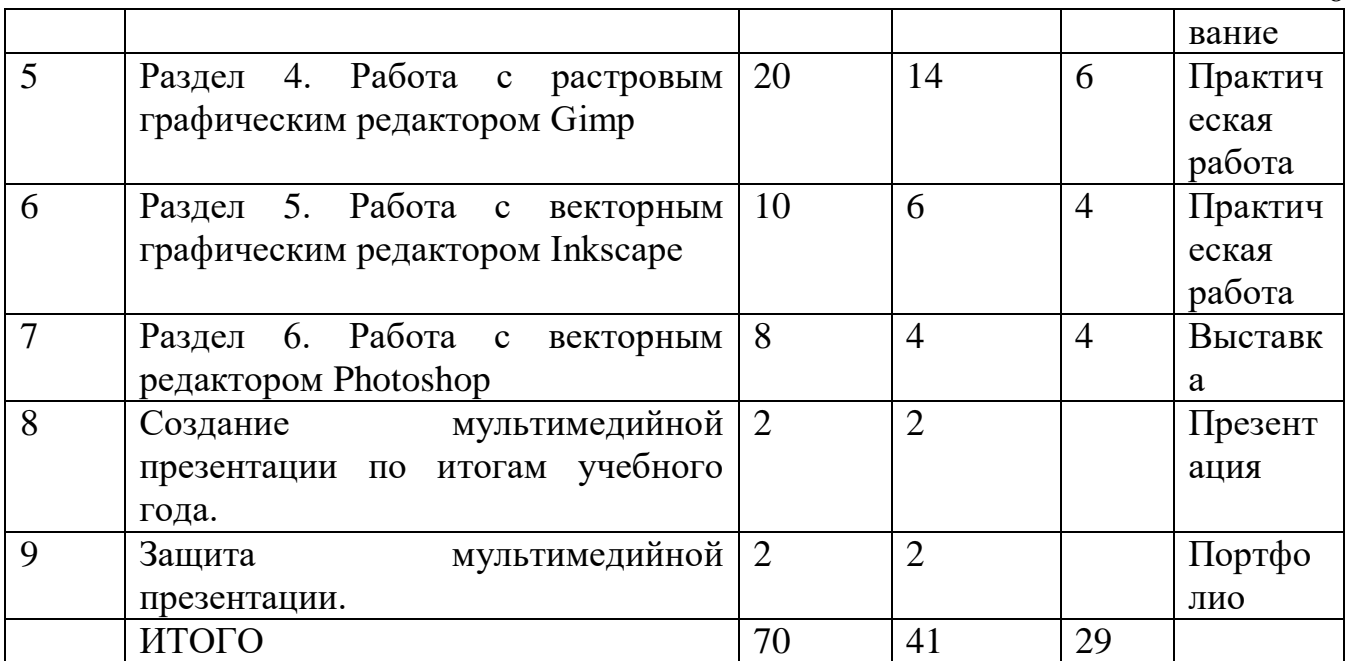

# **Календарно-тематическое планирование**

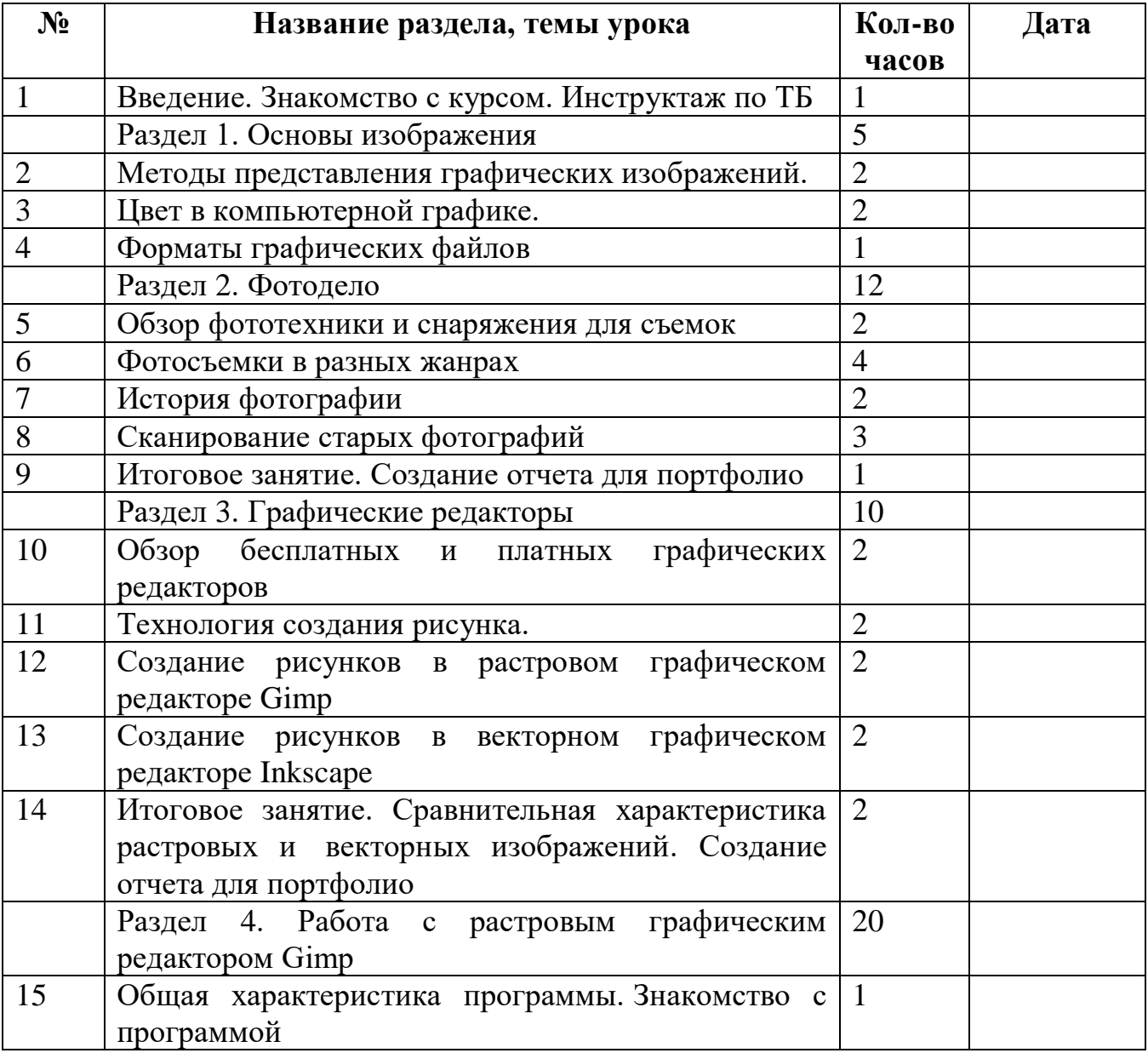

8

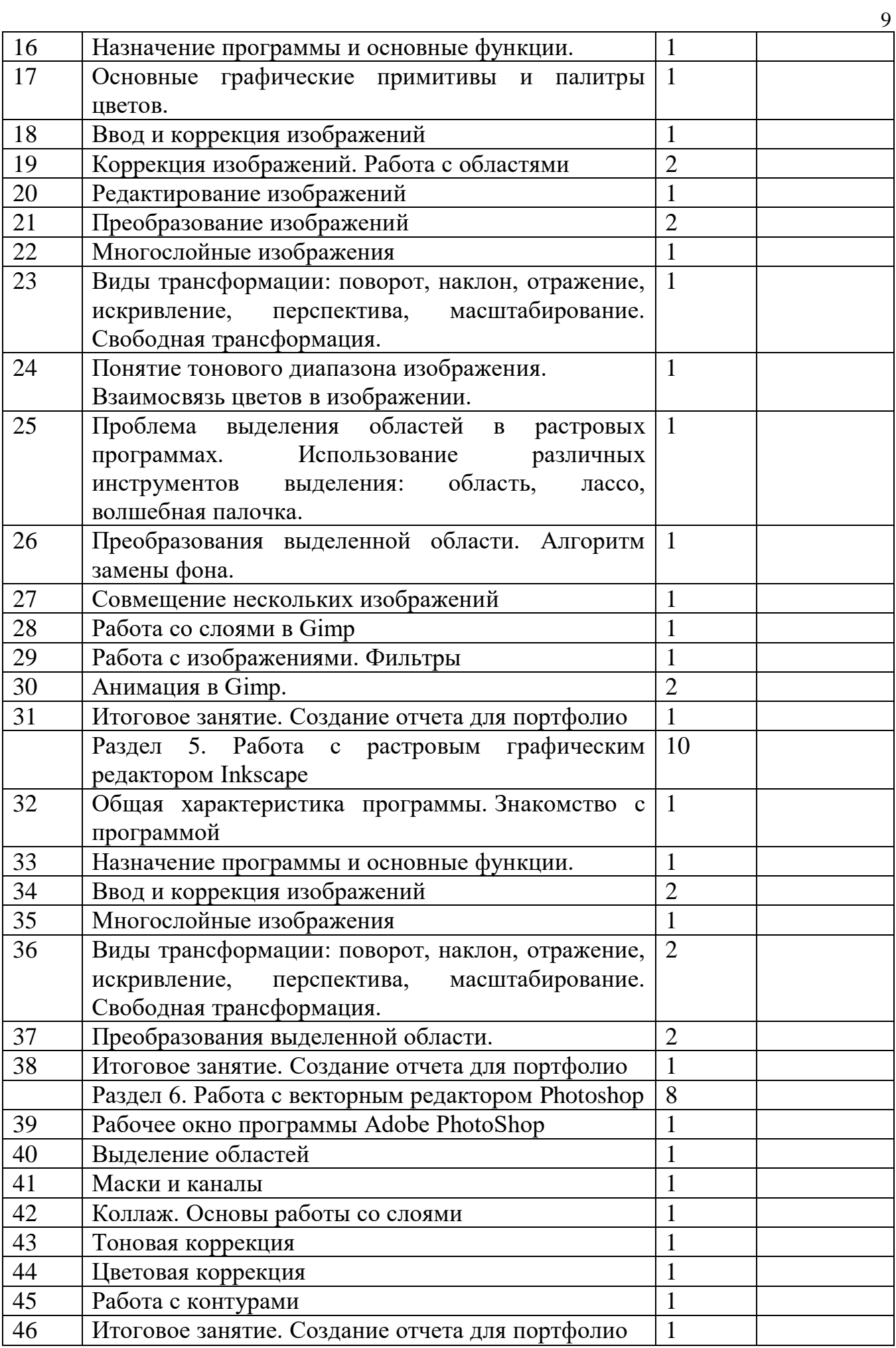

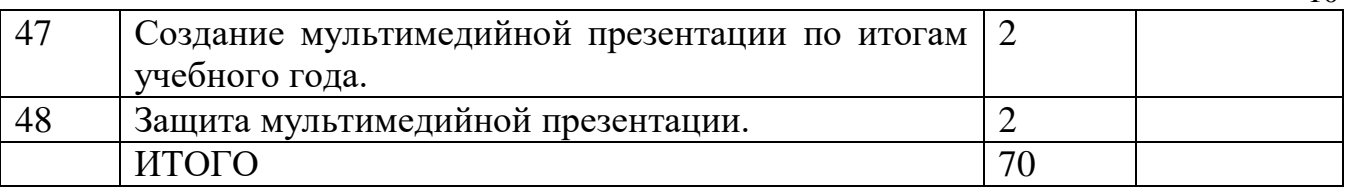

## **Планируемые результаты: Личностные результаты:**

• широкие познавательные интересы, инициатива и любознательность, мотивы познания и творчества; готовность и способность учащихся к саморазвитию и реализации творческого потенциала в духовной и предметнопродуктивной деятельности за счет развития их образного мышления;

• готовность к повышению своего образовательного;

• готовность к самостоятельным поступкам и действиям, принятию ответственности за их результаты; готовность к осуществлению индивидуальной и коллективной информационной деятельности;

• способность и готовность к принятию ценностей здорового образа жизни за счет знания основных гигиенических, эргономических и технических условий безопасной эксплуатации средств ИКТ;

• формирование коммуникативной компетентности в процессе образовательной, учебно-исследовательской, творческой и других видов деятельности.

# **Метапредметные результаты:**

• владение основными общеучебными умениями информационнологического характера: анализ объектов и ситуаций; синтез как составление целого из частей и самостоятельное достраивание недостающих компонентов; выбор оснований и критериев для сравнения и классификации объектов;

• владение умениями организации собственной учебной деятельности, включающими: целеполагание как постановку учебной задачи на основе соотнесения того, что уже известно, и того, что требуется установить; планирование – определение последовательности промежуточных целей с учетом конечного результата, разбиение задачи на подзадачи, разработка последовательности и структуры действий, необходимых для достижения цели при помощи фиксированного набора средств;

• владение основными универсальными умениями информационного характера: постановка и формулирование проблемы; поиск и выделение необходимой информации, применение методов информационного поиска; структурирование и визуализация информации;

• владение основами взаимодействия и сотрудничества со сверстниками и взрослыми: умение правильно, четко и однозначно сформулировать мысль в понятной собеседнику форме; умение осуществлять в коллективе совместную информационную деятельность;

• развитие компетентности в области использования информационнокоммуникационных технологий в учебной деятельности и повседневной жизни.

**Предметные результаты:** 

10

• знание видов компьютерной графики, их функциональные, структурные особенности;

• умение эффективно использовать аппаратное и программное обеспечение компьютера при работе с растровой и векторной компьютерной графикой;

• овладение способами работы в средах Gimp и Inkscape;

• знание принципов построения, обработки и хранения изображений с помощью компьютера;

• выработка навыков коллективной работы над совместным или индивидуальным графическим проектом.

# **Календарный учебный график дополнительного образования МБОУ СОШ № 20 на 2022-2023 учебный год**

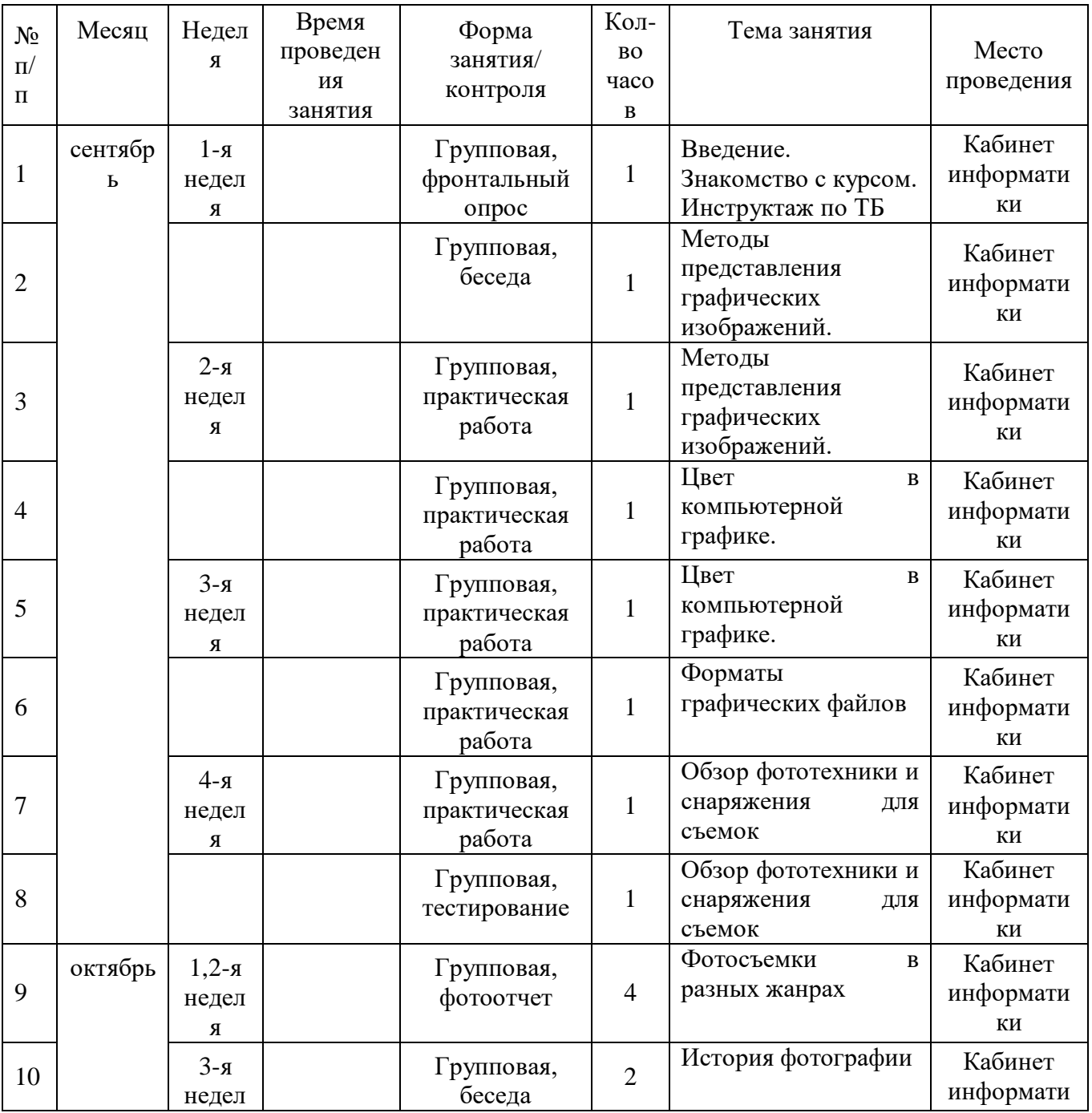

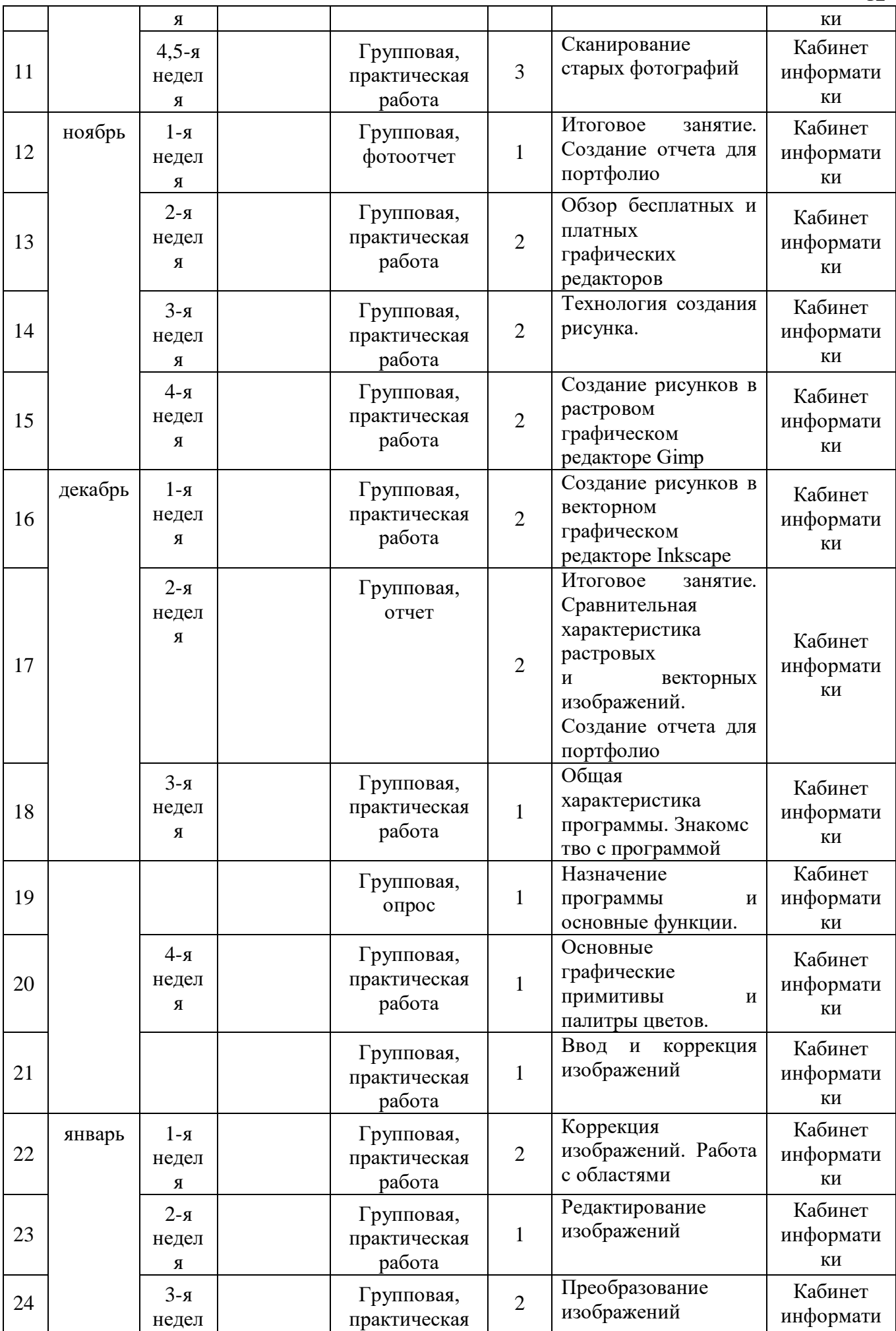

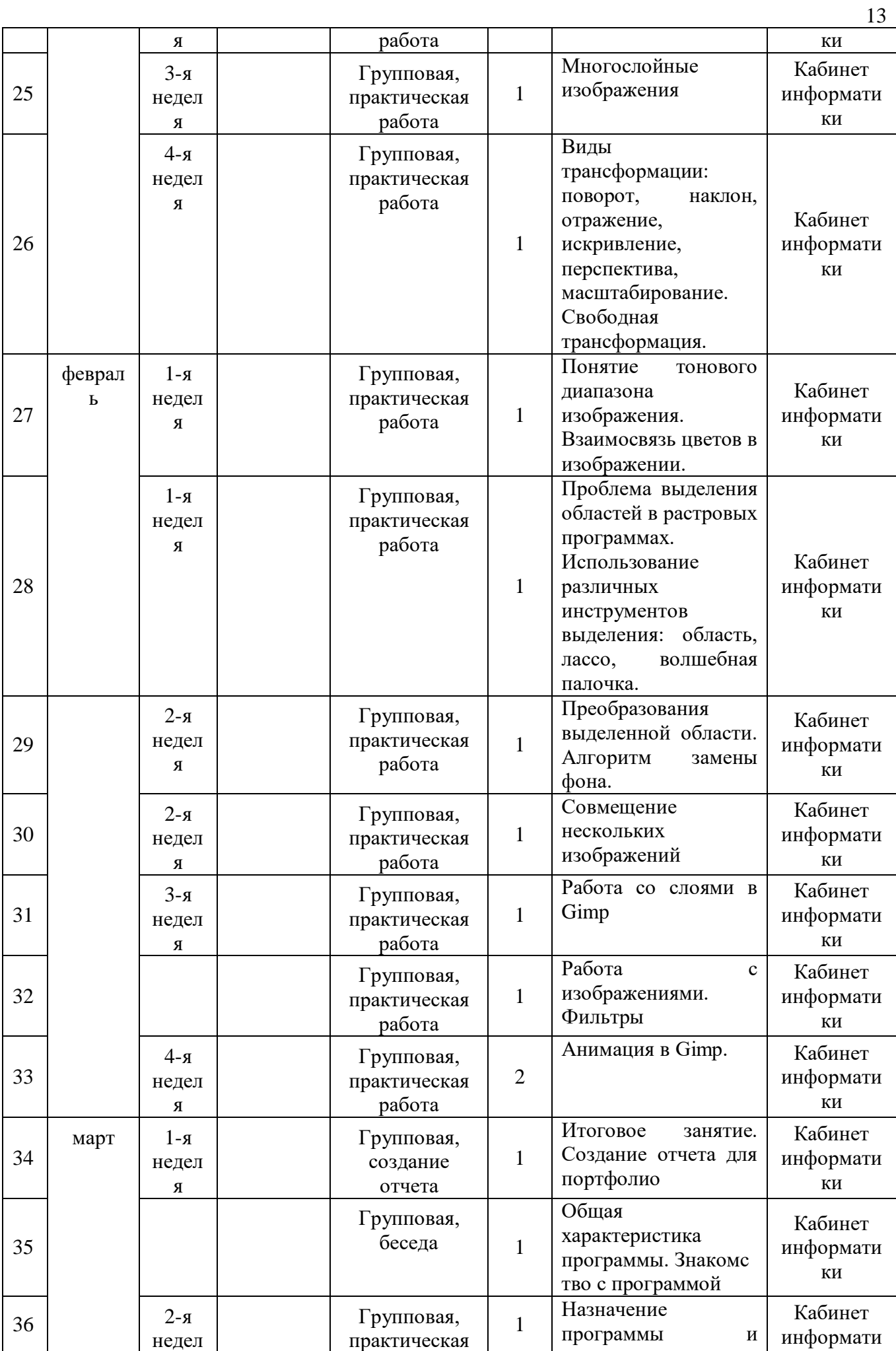

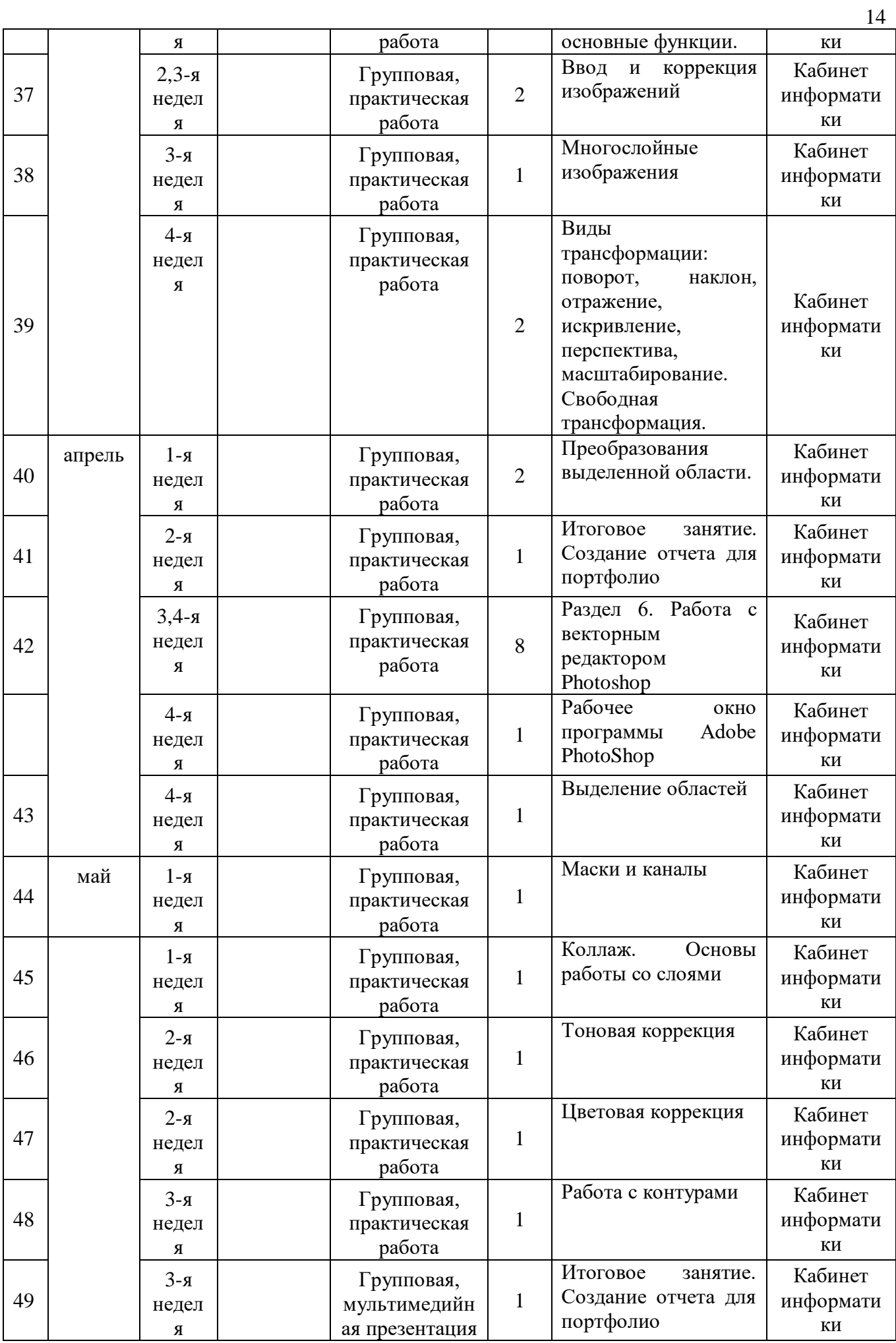

![](_page_14_Picture_231.jpeg)

# **Условия реализации программы Методическое обеспечение**

Основным дидактическим средством обучения является учебно-практическая деятельность учащихся.

Приоритетными методами являются упражнения, практические работы, выполнение проектов: дифференцированное обучение; практические методы обучения; проектные технологии; технология применения средств ИКТ в обучении; технология организации самостоятельной работы; элементы технологии компьютерного занятия.

Каждая тема программы начинается с постановки задачи — характеристики образовательного продукта, который предстоит создать обучающимся. С этой целью учитель проводит веб-экскурсию, мультимедийную презентацию, комментированный обзор сайтов или демонстрацию слайдов.

Изучение нового материала носит сопровождающий характер. Обучающиеся изучают его с целью создания запланированного продукта — графического файла, эскиза модели и т.п. Далее проводится тренинг по отработке умений выполнять технические задачи, соответствующие минимальному уровню планируемых результатов обучения. Тренинг переходит в комплексную творческую работу по созданию учениками определенного образовательного продукта. Такая деятельность ведет к закреплению знаний и служит регулярным индикатором успешности образовательной деятельности.

Регулярное повторение способствует закреплению изученного материала. Возвращение к ранее изученным темам и использование их при изучении новых тем способствуют устранению весьма распространенного недостатка формализма в знаниях обучающихся — и формируют их научное мировоззрение.

Индивидуальная учебная деятельность сочетается с проектными формами работы. Выполнение проектов завершается их защитой и рефлексивной оценкой.

Виды учебной деятельности: образовательная, творческая, исследовательская (проектная).

Материал излагается в виде лекций с использованием видеоуроков, инструкций, по некоторым темам могут использоваться электронные учебники и интерактивные уроки для самостоятельного изучения или для повторения.

Методы обучения. Основная методическая установка программы — обучение учащихся навыкам самостоятельной индивидуальной и групповой работы. Индивидуальное освоение ключевых способов деятельности происходит на основе системы заданий и алгоритмических предписаний. Большинство заданий выполняется с помощью персонального компьютера и необходимых

программных средств. Кроме индивидуальной, применяется и групповая работа. В задачи педагога дополнительного образования входит создание условий для реализации ведущей подростковой деятельности — авторского действия, выраженного в проектных формах работы.

Отбор методов обучения обусловлен необходимостью формирования информационной и коммуникативной компетентностей обучающихся.

Решение данной задачи обеспечено наличием в программе следующих элементов данных компетенций:

социально-практическая значимость компетенции;

личностная значимость компетенции (зачем ученику необходимо быть компетентным в области графического дизайна);

перечень реальных объектов действительности, относящихся к данным компетенциям (сканер, компьютер, компьютерная программа, плоттер, широкоформатный плоттер и др.);

знания, умения и навыки, относящиеся к данным объектам;

способы деятельности по отношению к данным объектам;

минимально необходимый опыт деятельности обучающегося в сфере данной компетенции;

индикаторы — учебные и контрольно-оценочные задания по определению уровня компетентности ученика.

Содержание практических занятий ориентировано закрепление теоретического материала, формирование навыков работы в графических программах.

## **Материально-техническое обеспечение**

**Технические средства обучения:** компьютеры, проектор, принтер, сканер, фотоаппарат.

**Программное обеспечение:** операционная система Windows 10, пакет Microsoft Office, бесплатная векторная программа Inkscape, бесплатный растровый редактор GIMP, Adobe PhotoShop.

## **Система контроля результативности Программы**

Оценка образовательных результатов учащихся по программе (**текущий** контроль) проводится через беседы, опросы, выставки, тестирование, демонстрацию работ, конкурсы и создание портфолио.

Формы промежуточной аттестации: тестирование, практическая работа, анализ творческих работ, портфолио.

**Формой** подведения итогов реализации программы является создание портфолио**.** 

Портфолио – это сборник работ и результатов учащихся, которые демонстрирует его усилия, прогресс и достижения в различных областях.

В портфолио ученика включаются фото и видеоизображения продуктов исполнительской деятельности, продукты собственного творчества и т.п.

## **Список литературы**

1) Фисун Петр. Фотография. Школа мастерства,-М.: АСТ, 2019

2) Лабаста Роман. Гид по мобильной фотографии. Сними свой шедевр!, -М.: Бомбора, 2018

3) Аверин, В.Н. Компьютерная графика: Учебник / В.Н. Аверин. - М.: Academia, 2016

4) Залогова, Л.А. Компьютерная графика. Элективный курс: Учебное пособие / Л.А. Залогова. - М.: Бином. ЛЗ, 2010

5) Миронов, Д.Ф. Компьютерная графика в дизайне: Учебник / Д.Ф. Миронов. - СПб.: БХВ-Петербург, 2008

6) Угринович Н.Д. Информатика. 7 класс. Учебник.

7) -М.: Бином. Лаборатория знаний, 2016

Приложение

## Оценочный материалы

#### **«Карта самооценки учащимся и оценки педагогом компетентности учащегося»** Бланк карты

Дорогой друг!

Оцени, пожалуйста, по пятибалльной шкале знания и умения, которые ты получил, занимаясь в объединении в этом учебном году, и зачеркни соответствующую цифру (1 самая низкая оценка, 5-самая высокая)

![](_page_16_Picture_324.jpeg)

Структура вопросов:

- Пункты 1,2,9 опыт освоения теоретической информации
- Пункты 3,4 опыт практической деятельности
- Пункты  $5,6$  опыт творчества
- $\bullet$  Пункты 7,8 опыт коммуникации

## Процедура проведения

Данную карту предлагается заполнить учащемуся в соответствии с инструкцией. Затем данную карту заполняет педагог, выступающий в качестве эксперта. Оценка проставляется ниже оценки учащегося. Оценка производится как педагогом, так и экспертом по пятибалльной шкале. Отличие состоит в использовании разных знаков (плюс, галочка и т.д.) при фиксации оценки.

Обработка результатов:

Самооценка учащегося и оценки педагога суммируются, и вычисляется среднеарифметическое значение по каждой характеристике.

### **Оценочный лист результатов аттестации учащихся**

Срок проведения: сентябрь

Цель: исследование имеющихся навыков и умений у учащихся.

Форма проведения: собеседование, тестирование, практическое задание.

Форма оценки: уровень (высокий, средний, низкий).

![](_page_17_Picture_214.jpeg)

![](_page_17_Picture_215.jpeg)

## **Промежуточная аттестация**

Срок проведения: декабрь, май.

Цель: оценка роста качества знаний и практического их применения за весь период обучения (итоговая аттестация).

Форма проведения: практическое задание, контрольное занятие, отчетные мероприятия (защита итоговой презентации, портфолио).

Содержание аттестации. Сравнительный анализ качества выполненных работ начала и конца учебного года (выявление уровня знаний и применения их на практике).

Форма оценки: уровень (высокий, средний, низкий).

![](_page_17_Picture_216.jpeg)

![](_page_18_Picture_280.jpeg)

### **Критерии оценивания итоговой презентации (портфолио) обучающихся в объединении «Компьютерная графика»**

- оригинальность идеи (до 5 баллов);

- степень сложности используемых технологических процессов

(до 5 баллов);

- качество технологического исполнения (до 5 баллов).

- дизайн (до 5 баллов).

Общая оценка работы – до 20 баллов.

![](_page_18_Picture_281.jpeg)

# **1. Диагностика параметров самостоятельной деятельности обучающихся**

![](_page_19_Picture_187.jpeg)